# **ome Documentation**

*Release 0.1*

Steve Federowicz, Edward O'Brien, Ali Ebrahim, Zak King, Justin

December 21, 2015

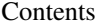

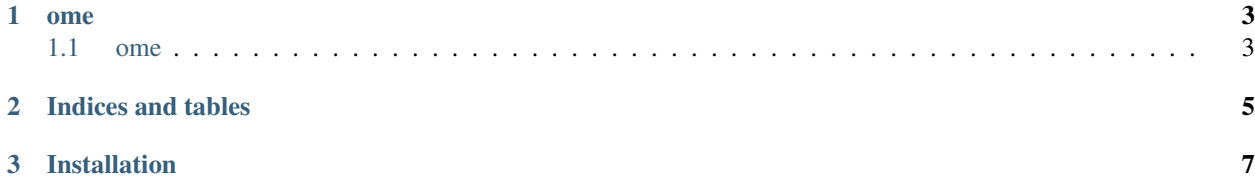

Contents:

**ome**

## <span id="page-6-1"></span><span id="page-6-0"></span>**1.1 ome**

# **1.1.1 ome.loading package**

**Submodules**

**ome.loading.component\_loading**

**ome.loading.data\_loading**

**ome.loading.model\_loading**

**Module contents**

#### **1.1.2 ome.base**

- **1.1.3 ome.components**
- **1.1.4 ome.data**
- **1.1.5 ome.model**
- **1.1.6 ome.settings**
- **1.1.7 ome.util**
- **1.1.8 Module contents**

**CHAPTER 2**

**Indices and tables**

- <span id="page-8-0"></span>• genindex
- modindex
- search

### **Installation**

<span id="page-10-0"></span>The OME Framework runs on Python 2.x and can be installed with pip on linux or OSX:

sudo pip install ome

If you are intending to load a lot of models and data, you should also install postgres and mongodb

On linux:

sudo apt-get install postgres-server postgres mongodb

On OSX with homebrew [http://brew.sh/:](http://brew.sh/)

brew install postgres mongodb